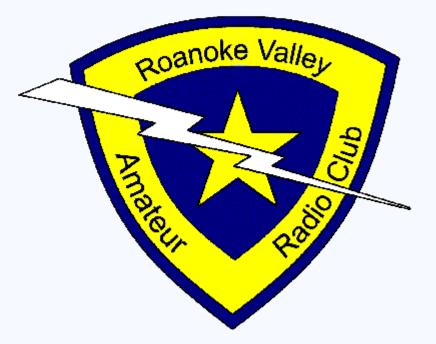

### ROANOKE VALLEY AMATEUR RADIO CLUB

#### https://winlink.org/

#### Download >

User Programs >

Winlink\_Express\_install\_xxx.zip

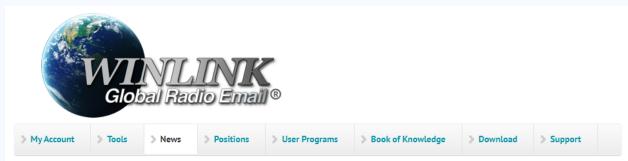

#### Winlink Global Radio Email...

...provides worldwide radio email using radio pathways where the internet is not present, and is capable of operating completely without the internet--automatically--using smart-network radio relays. The system is built, operated and administered entirely by licensed "Ham" volunteers. Winlink provides its users email with attachments, position reporting, weather and information bulletins, and is well-known for its role in interoperable emergency and disaster relief communications. Licensed Winlink operators/stations use both amateur radio and

### VARA HF 4.0 – Network cutover June 30, 2020

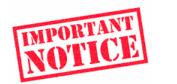

VARA HF 4.0 is a major upgrade that offers additional speed, robustness and utility, including a new robust 500 Hz narrow bandwidth mode.

#### Fast Info...

- Support Winlink: Register your program
- Lost Registration Key? Log in. It's on your account page.
- Callsign change? What to do. How to do it.
- Which bands are open? Propagation Map
- Info about Winlink Express HTML Forms
- No internet? Winlink Hybrid Network
- Become a Winlink Gateway Sysop

#### **Open Message Viewer**

All messages passing through licensed US

After installation, create a WinLink account using your callsign.

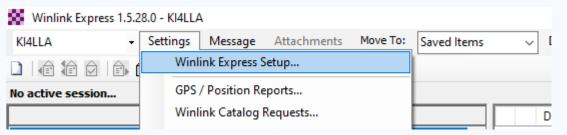

Need a Password Recovery Email address (remember this)

Maidenhead Grid Square (this is used later) https://www.levinecentral.com/ham/grid\_square.php

Fill in Optional Demographics Information if desired

Tactical Address – Optional (used for ARES activations/exercises)

| Winlink Express Properties                                                   |                                  |                   |
|------------------------------------------------------------------------------|----------------------------------|-------------------|
| all Signs My Callsign: KI4LLA My Password:                                   | Contact Information (Optional)   |                   |
| Callsign suffix (optional): (Used for country code) Show password            | Name:                            | Darrell Little    |
|                                                                              | Street address 1:                | 2616 Spring Rd SW |
| Password recovery e-mail: darrell@ki4lla.us                                  | Street address 2:                |                   |
| (Non-Winlink e-mail address where lost password will be sent when requested) | City:                            | Roanoke           |
| Remove Callsign Request password be sent to recovery e-mail                  | State/Province:                  | VA                |
|                                                                              | Country:                         | USA               |
| xiliary Callsigns and Tactical Addresses                                     | Postal code:                     | 24015             |
| ROANOKE-EC2 Add Entry                                                        | Web Site URL (optional):         | http://ki4lla.us  |
| ROARC-EOC Remove Entry                                                       | Phone number:                    | 5408852262        |
| Edit Entry                                                                   | Non-Winlink e-mail:              | darrell@ki4lla.us |
|                                                                              | Additional information (optional | ):                |
| My Grid Square: FM07AG Lat/Lon to Grid Square                                |                                  | ^                 |

#### Folder Structure – Add Folders as needed to keep organized

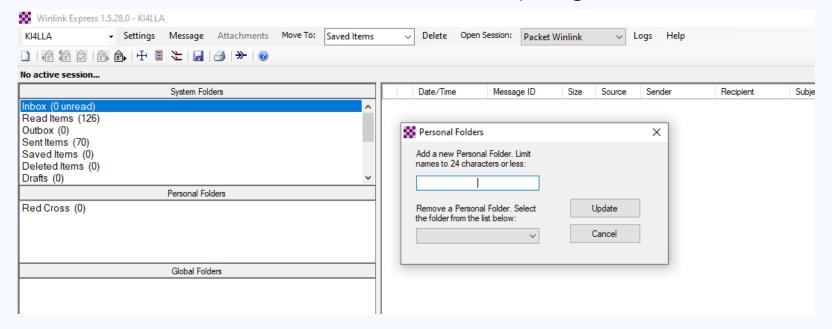

#### Inbox and Folder Management – Keep your messages organized

| Winlink Express 1.5.28.0 - Kl4LLA              |                           |                  |                    |       |        |          |
|------------------------------------------------|---------------------------|------------------|--------------------|-------|--------|----------|
| KI4LLA - Settings Message Attachments Move To: | Saved Items               | Delete Open S    | Session: Telnet Wi | nlink | ~ L    | ogs Help |
| 🗋   🖨 🖆   🖨 🍙   🕂 🗏 法   🛃   🌧   🎯              | Inbox<br>Read Items       |                  |                    |       |        |          |
| No active session.                             | Outbox                    |                  |                    |       |        |          |
| System Folders                                 | Sent Items<br>Saved Items | Date/Time 🚽      | Message ID         | Size  | Source | Sender   |
| Inbox (0 unread)                               | Deleted Items             | 2020/05/22 18:56 | 8WIBQML2PEYQ       | 2830  | KF5VO  | KF5VO    |
| Read Items (126)<br>Outbox (0)                 | Drafts<br>Red Cross       | 2020/05/21 18:59 | T3LSBNX8C6BS       | 1889  | KW6GB  | KW6GB    |
| Sent Items (70)                                |                           | 2020/05/21 13:54 | RKF0LZ17GGHG       | 1222  | KW6GB  | KW6GB    |
| Saved Items (0)                                |                           | •                | •                  | •     |        | •        |
| Deleted Items (0)<br>Drafts (0)                |                           |                  |                    |       |        |          |
| Draits (0)                                     |                           |                  |                    |       |        |          |

### Controlling SPAM – White List Management

Send message to <u>SYSTEM@winlink.org</u> with Subject WHITELIST

| LIST    | Enter a new message                                                         |
|---------|-----------------------------------------------------------------------------|
|         | Close Select Template Attachments Post to Outbox Spell Check Save in Drafts |
| ACCEPT  | From: KI4LLA V Send as: Winlink Message V Request read receipt Set Defaults |
| ACCEL 1 | To: SYSTEM;                                                                 |
|         | Cc:                                                                         |
| REJECT  | Subject: WHITELIST                                                          |
|         | Attach:                                                                     |
|         | ACCEPT: redcross.org                                                        |
|         | ACCEPT: arrl.net                                                            |
|         |                                                                             |

#### Or go to <a href="https://winlink.org/user">https://winlink.org/user</a> > My Whitelist

Any e-mail address you send to will be automatically added to your White List they can reply to your WinLink address.

White List Bypass – add //WL2K to Subject line, will go to the WinLink recipient

| Enter a new message                                                         |
|-----------------------------------------------------------------------------|
| Close Select Template Attachments Post to Outbox Spell Check Save in Drafts |
| From: KI4LLA V Send as: Winlink Message V Request read receipt Set Defaults |
| To: W4AZT;                                                                  |
| Cc:                                                                         |
| Subject: //WL2K TEST for Demonstration                                      |
| Attach:                                                                     |
| This is a demonstration of using the //WL2K in the Subject Line             |

#### Open Session – Choose which method to use to Send/Receive Messages

| KI4LLA       Settings       Message       Attachments       Move To:       Saved Items       Delete       Open Session:       Telnet Winlink       Move To:         Image: Image:                                                                                                    |           |
|----------------------------------------------------------------------------------------------------|-----------|
| Image: Construction of the session.       Packet Winlink         No active session.       Packet Winlink         System Folders       Date/Time       Messag         Winmor Winlink       Winmor Winlink                                                                                                    | Logs Help |
| System Folders Date/Time Vessag Robust Packet Winlink                                                                                                    |           |
| System Folders Date/Time Vinlink                                                                                                    |           |
| Inbox (0 unread)                                                                                                    | Sender    |
|                                                                                                    | M SERVICE |
| Read Items (126)       Image: Constraint of the second second secon | M SERVICE |
| Sent Items (73)                                                                                                    | KF5VO     |

Use Telnet Winlink for practice – no radio needed!

Packet Winlink is VHF Packet through a local RMS Gateway Winmore Winlink is HF skywave through a remote RMS Gateway

Packet WinLink

1) Hardware TNC – Kantronics KPC 3+ or other model

2) Software TNC – Soundmodem v1.05 http://uz7.ho.ua/packetradio.htm

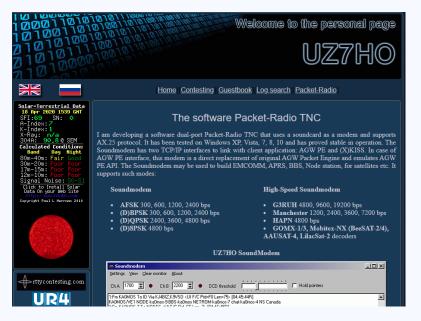

### Radio Setup - TNC

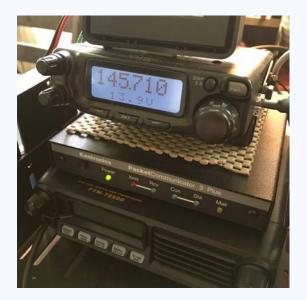

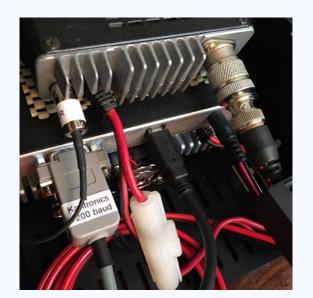

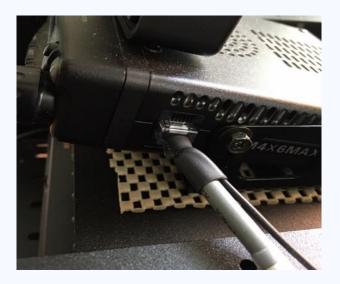

### Radio Setup - SignaLink

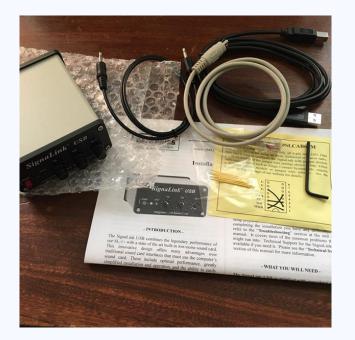

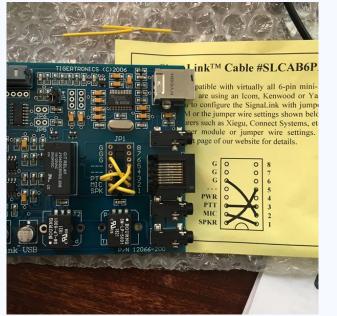

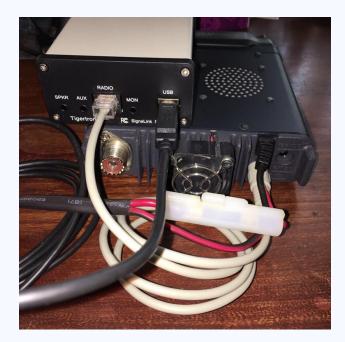

#### Learn More about WinLink Express on YouTube

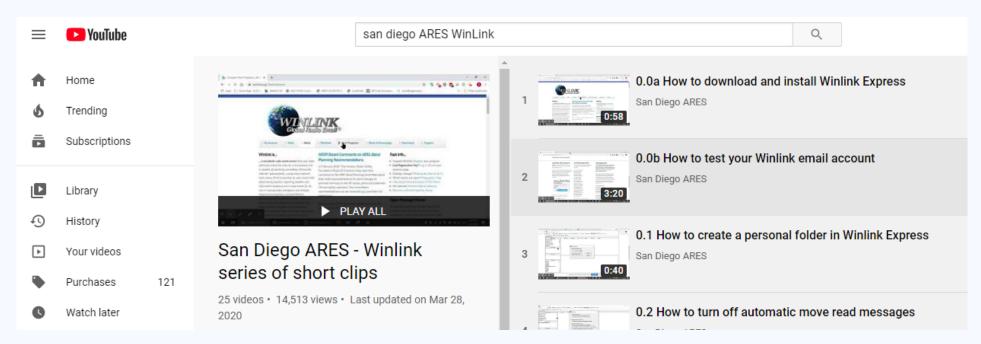

Advanced Topics

1) HF Winmor and other modulation schemes

- 2) Using Tactical Addresses
- 3) Message Templates Red Cross, ICS, other agencies
- 4) ICS-309 Communication Log

**Questions / Discussion**